## **Launch X431 Update Serial Number ##HOT##**

and then i had to change the license for my solidworks software in my office. when i was finished at the university, i needed to change to a commercial license that was on my home machine. when i got home, i wanted to install the software on my office computer, but i did not want to download a new installer onto my office computer. to solve this problem, i simply had to change the license that was on my home computer to a license that was on my office computer. for these reasons, it is very important that the solidworks license is changed to reflect the correct license for your environment. now, there are a number of ways to change a license to the proper license. for example, you can send an e-mail to solidworks requesting a new license, and include with the e-mail the serial number of the license that you are interested in. for another example, you can download the software with the correct license, and then install the software on the computer you wish to use the software on. once installed, the software is ready to start using it. another example is that the correct license can be located by searching the solidworks website for "license code" or by solidworks accessing the my account feature of the website. 1) i can simply e-mail the solidworks team and ask them to send me a new license. this is an easy and time-saving method. that method is not fool proof, however, and if an incorrect license code is e-mailed to solidworks , the software may operate improperly. if the team does not properly check the license code, i can easily be sent a license that is completely different than the license that is on my computer. that is not a problem, but my workstation will not work properly if the incorrect license is installed on the computer.

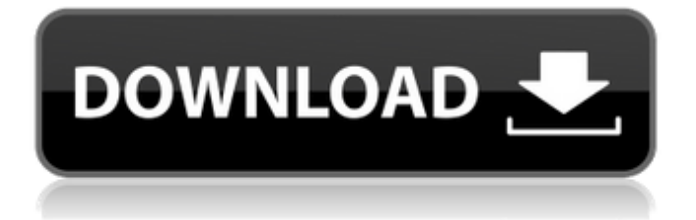

and then i had to change the license for my solidworks software in my office. when i was finished at the university, i needed to change to a commercial license that was on my home machine. when i got

home, i wanted to install the software on my office computer, but i did not want to download a

new installer onto my office computer. to solve this problem, i simply had to change the license that was on my home computer to a license that was on my office computer. for these reasons, it is very important that the solidworks

license is changed to reflect the correct license for your environment. now, there are a number of ways to change a license to the proper license. for example, you can send an e-mail to solidworks requesting a new license, and include with the e-mail the serial number of the license that you are interested in. for another example, you can download the software with the correct license, and then install the software on the computer you wish to use the software on. once installed, the software is ready to start using it. another example is that the correct license can be located by searching the

solidworks website for "license code" or by solidworks accessing the my account feature of the website. 1) i can simply e-mail the solidworks team and ask them to send me a new license. this is an easy and time-saving method. that method is not fool proof, however, and if an incorrect license code is emailed to solidworks , the software

may operate improperly. if the team does not properly check the license code, i can easily be sent a license that is completely different

than the license that is on my computer. that is not a problem, but my workstation will not work properly if the incorrect license is installed on the computer.

## 5ec8ef588b

https://edupedo.com/wp-content/uploads/2022/11/6yo\_Sandy\_Fuck\_With\_Dadavi.pdf <https://daniel-group.net/tweakbit-driver-updater-2-0-0-14-crack-cracksmind-serial-key-hot/> <http://www.keops.cat/index.php/2022/11/23/yvm-daphne-d52-dad-full/> <https://ibipti.com/counter-strike-1-6-half-life-crossfire-map-indir-portable/> <http://www.studiofratini.com/vertex-vx-180-programming-software-download-hot/> [https://supermoto.online/wp](https://supermoto.online/wp-content/uploads/2022/11/Los_Claroscuros_Del_Amor_Mario_Guerra_Pdf_Download.pdf)[content/uploads/2022/11/Los\\_Claroscuros\\_Del\\_Amor\\_Mario\\_Guerra\\_Pdf\\_Download.pdf](https://supermoto.online/wp-content/uploads/2022/11/Los_Claroscuros_Del_Amor_Mario_Guerra_Pdf_Download.pdf) [https://iled.in/wp-content/uploads/2022/11/SyncBird\\_Pro\\_225\\_NEW.pdf](https://iled.in/wp-content/uploads/2022/11/SyncBird_Pro_225_NEW.pdf) <https://ibaimoveis.com/wp-content/uploads/2022/11/hililly.pdf> https://l1.intimlobnia.ru/wp-content/uploads/2022/11/legend\_of\_the\_seeker\_season\_1\_direct\_44.pdf <https://haitiliberte.com/advert/cannibal-holocaust-uncut-1980-dvdrip/> [https://arabamericanbusinesscommunity.org/wp](https://arabamericanbusinesscommunity.org/wp-content/uploads/2022/11/HACK_SMAC_MAC_Address_Changer_V205.pdf)[content/uploads/2022/11/HACK\\_SMAC\\_MAC\\_Address\\_Changer\\_V205.pdf](https://arabamericanbusinesscommunity.org/wp-content/uploads/2022/11/HACK_SMAC_MAC_Address_Changer_V205.pdf) <http://debbiejenner.nl/introduction-to-environmental-engineering-mackenzie-davis-pdfzip-upd/> <http://fystop.fi/?p=66414> <http://berlin-property-partner.com/?p=61714> [https://leidenalumni.id/wp-content/uploads/2022/11/New\\_Century\\_Mathematics\\_M2A\\_Solutionzip.pdf](https://leidenalumni.id/wp-content/uploads/2022/11/New_Century_Mathematics_M2A_Solutionzip.pdf) <https://klassenispil.dk/hack-norton-antivirus-2005-swe-full-keygen-rar/> [https://ayusya.in/wp-content/uploads/Cisco\\_Network\\_Magic\\_Pro\\_5591182rar\\_Serial\\_Key.pdf](https://ayusya.in/wp-content/uploads/Cisco_Network_Magic_Pro_5591182rar_Serial_Key.pdf) [https://roofingbizuniversity.com/wp-content/uploads/2022/11/Download\\_Left\\_4\\_Dead\\_2\\_Trainer\\_2027\\_41.pdf](https://roofingbizuniversity.com/wp-content/uploads/2022/11/Download_Left_4_Dead_2_Trainer_2027_41.pdf) <http://www.justformegadgetz.com/?p=59191> [https://luxurygamingllc.com/wp](https://luxurygamingllc.com/wp-content/uploads/2022/11/Ls_Magazine_Issue_04_Young_And_Fresh_Lsm040406avi.pdf)[content/uploads/2022/11/Ls\\_Magazine\\_Issue\\_04\\_Young\\_And\\_Fresh\\_Lsm040406avi.pdf](https://luxurygamingllc.com/wp-content/uploads/2022/11/Ls_Magazine_Issue_04_Young_And_Fresh_Lsm040406avi.pdf)